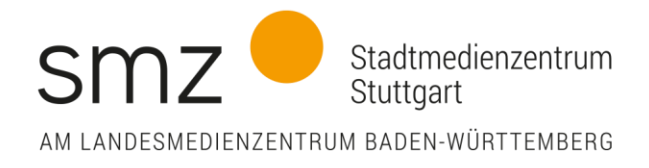

Linkliste\_Fake News

#Filterbubble – Wie Facebook das Weltbild seiner Nutzer beeinflusst: <https://www.youtube.com/watch?v=MQldr-Zo644>

Facebooks Filterblase leicht erklärt | extra 3: [https://www.youtube.com/watch?v=I3H1ah9C8\\_Q](https://www.youtube.com/watch?v=I3H1ah9C8_Q)

Fake News & Social Bots in 3 Minuten erklärt: <https://www.youtube.com/watch?v=j14s00N3clg>

Klicksafe-Quiz: <https://www.klicksafe.de/service/aktuelles/quiz/>

SWR-Fakefinder: <https://swrfakefinder.de/> Direkt: schule.swrfakefinder.de/thema/24z80

Bundeszentrale für politische Bildung <http://www.fakefilter.de/>

Witze/bzw. Fake News selbst erstellen: <http://www.24aktuelles.com/> Fake News erstellen <http://www.fakeittomakeit.de/>

Correctiv\_Faktencheck: <https://correctiv.org/thema/faktencheck/>

Faktenfinder der Tagesschau: <http://faktenfinder.tagesschau.de/>

Mimikama und Hoaxmap: <https://www.mimikama.at/> [www.hoaxmap.org](http://www.hoaxmap.org/)

Fake News und Filterblasen:

[https://www.ardmediathek.de/ard/player/Y3JpZDovL3dkci5kZS9CZWl0cmFnLTk4ZmY](https://www.ardmediathek.de/ard/player/Y3JpZDovL3dkci5kZS9CZWl0cmFnLTk4ZmY5NmU3LTRmYzMtNDJhOS1hM2VhLTQ0YzllZTg0N2Y4MQ/) [5NmU3LTRmYzMtNDJhOS1hM2VhLTQ0YzllZTg0N2Y4MQ/](https://www.ardmediathek.de/ard/player/Y3JpZDovL3dkci5kZS9CZWl0cmFnLTk4ZmY5NmU3LTRmYzMtNDJhOS1hM2VhLTQ0YzllZTg0N2Y4MQ/)

Bildmanipulationen (Sammlung): <http://www.rhetorik.ch/Bildmanipulation/Bildmanipulation.html>

BILDblog – Werbespot: <https://www.youtube.com/watch?v=fSgWZ-iR1IE>

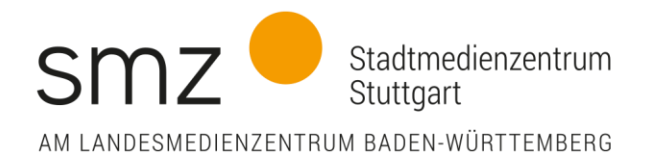

LearningApps [\(http://tinyurl.com/y8ts776z\)](http://tinyurl.com/y8ts776z) Google Bildersuche [\(https://www.google.de/imghp?hl=de\)](https://www.google.de/imghp?hl=de)

fake News erklärt <https://www.youtube.com/watch?v=O6RS2M8N5uk>

bpb: Interview –Yvonne Hofstetter zu Algorithmen und Demokratie <https://www.youtube.com/watch?v=K51Ui7sSG30>

Süddeutsche Zeitung: 7 Tipps für mehr Gelassenheit <https://gegen-die-panik.de/>

<https://fake-nachrichten.info/beispiele-fuer-fake-news/>

## Tools zum Erkennen von Fake News

[SWR Fakefinder](https://swrfakefinder.de/) – Challenge annehmen und Fakes enttarnen: so geht's! [SWR Fakefinder for school](https://schule.swrfakefinder.de/schule) - Online-Quiz für Klassen 8-10. [Handysektor.de: Fake News Quiz](https://www.handysektor.de/themenmonate/fake-news/fake-news-quiz-frage-1.html) [Saferinternet.at: "Fake-News Bingo"](https://www.saferinternet.at/fileadmin/files/SID_2017/Fake-News_Bingo.pdf) - Was ist wahr und was ist ein Fake? [NLM: Fake News Check App](http://www2.nibis.de/nibis.php?menid=9798) - Fake News von echten Nachrichten unterscheiden [factitious](http://factitious.augamestudio.com/#/) - Spiel zum Erkennen von falschen Nachrichten (engl.)

klicksafe.de

Stadtmedienzentrum Stuttgart am Landesmedienzentrum Baden-Württemberg (LMZ) Dipl. Medienpäd. Saskia Nakari Medienpädagogische Referentin – Pädagogischer Jugendmedienschutz – Filmbildung

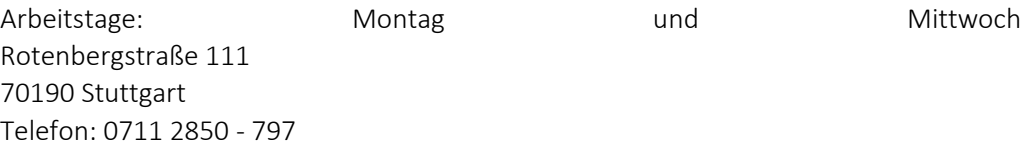

E-Mail: [nakari@lmz-bw.de](mailto:nakari@lmz-bw.de) Internet: [http://www.lmz-bw.de](http://www.lmz-bw.de/)